Документ подписан прос<u>той электронной подписью</u><br>Информация о владовосхдарственное аккредитованное не<mark>коммерческое частное образовательное</mark> **учреждение высшего образования «Академия маркетинга и социально-информационных технологий – ИМСИТ» (г. Краснодар)** 4237c7ccb9b9e111bbaf1f4fcda9201d015c4dbaa12**\$#AH7\QX\BQAkaдемия ИМСИТ)** Информация о владельце: ФИО: Агабекян Раиса Левоновна Должность: ректор Дата подписания: 25.01.2024 15:50:13 Уникальный программный ключ:

УТВЕРЖДАЮ

Проректор по учебной работе, доцент

\_\_\_\_\_\_\_\_\_\_\_\_\_\_Н.И. Севрюгина

17 апреля 2023 г.

### **Б1.О.04**

# **Информатика**

## рабочая программа дисциплины (модуля)

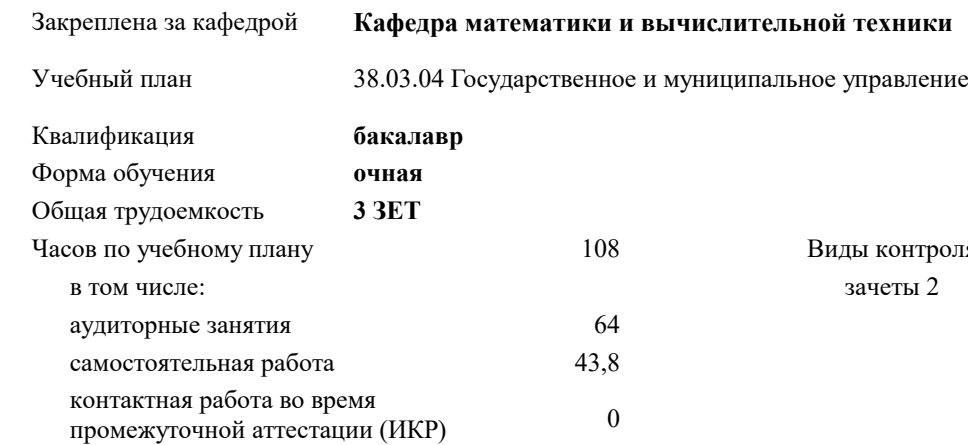

#### **Распределение часов дисциплины по семестрам**

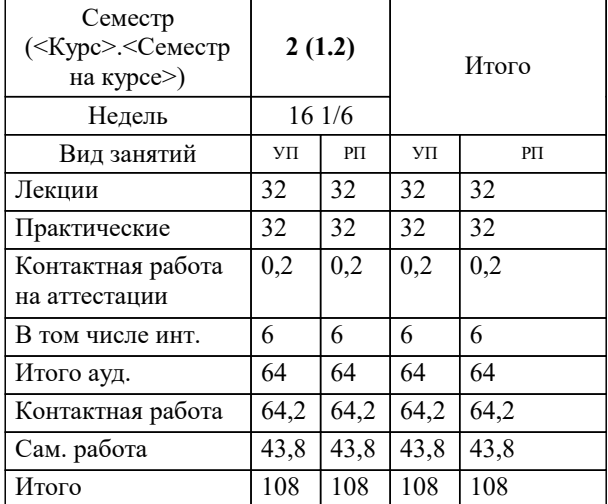

зачеты 2 ы контроля в семестрах: УП: 38.03.04 ГМУ 3++23.plx стр. 2

#### Программу составил(и): *к.т.н., доцент, Сорокина В.В.*

Рецензент(ы):

*д.т.н., профессор кафедры информационных систем и программирования КубГТУ, Видовский Л.А.;директор АО «ЮГ-СИСТЕМА ПЛЮС», Глебов О.В.*

**Информатика** Рабочая программа дисциплины

разработана в соответствии с ФГОС ВО:

Федеральный государственный образовательный стандарт высшего образования - бакалавриат по направлению подготовки 38.03.04 Государственное и муниципальное управление (приказ Минобрнауки России от 13.08.2020 г. № 1016)

38.03.04 Государственное и муниципальное управление составлена на основании учебного плана: утвержденного учёным советом вуза от 17.04.2023 протокол № 9.

**Кафедра математики и вычислительной техники** Рабочая программа одобрена на заседании кафедры

Протокол от 14.03.2022 г. № 8

Зав. кафедрой Аникина Ольга Владимировна

Согласовано с представителями работодателей на заседании НМС, протокол №9 от 17 апреля 2023 г.

Председатель НМС проф. Павелко Н.Н.

#### **1. ЦЕЛИ ОСВОЕНИЯ ДИСЦИПЛИНЫ (МОДУЛЯ)**

1.1 Является получение студентами знаний и навыков работы с информационными системами и технологиями управления; помощь студентам в освоении необходимых знаний в области теории и практики использования информационных систем управления.

Задачи: - изложить основы теоретических знаний по составу и содержанию информационных технологий;

- сформировать умения применять информационные технологии на практике;

- познакомить с методами работы с экономическими информационными системами,

специальным программным обеспечением и сетями.

### **2. МЕСТО ДИСЦИПЛИНЫ (МОДУЛЯ) В СТРУКТУРЕ ОБРАЗОВАТЕЛЬНОЙ ПРОГРАММЫ**

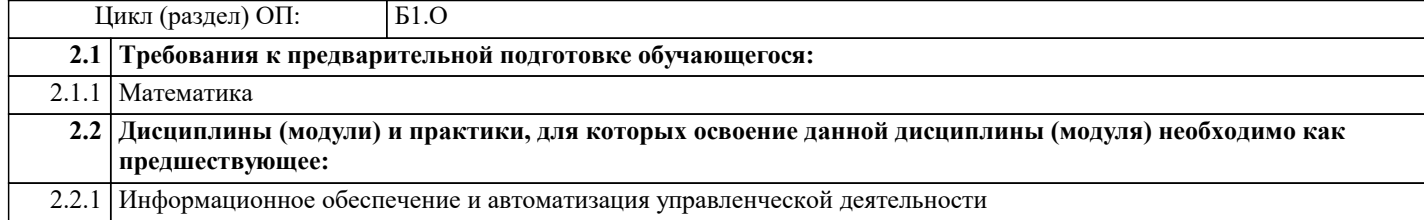

#### **3. ФОРМИРУЕМЫЕ КОМПЕТЕНЦИИ, ИНДИКАТОРЫ ИХ ДОСТИЖЕНИЯ**

**и планируемые результаты обучения**

**УК-1: Способен осуществлять поиск, критический анализ и синтез информации, применять системный подход для решения поставленных задач**

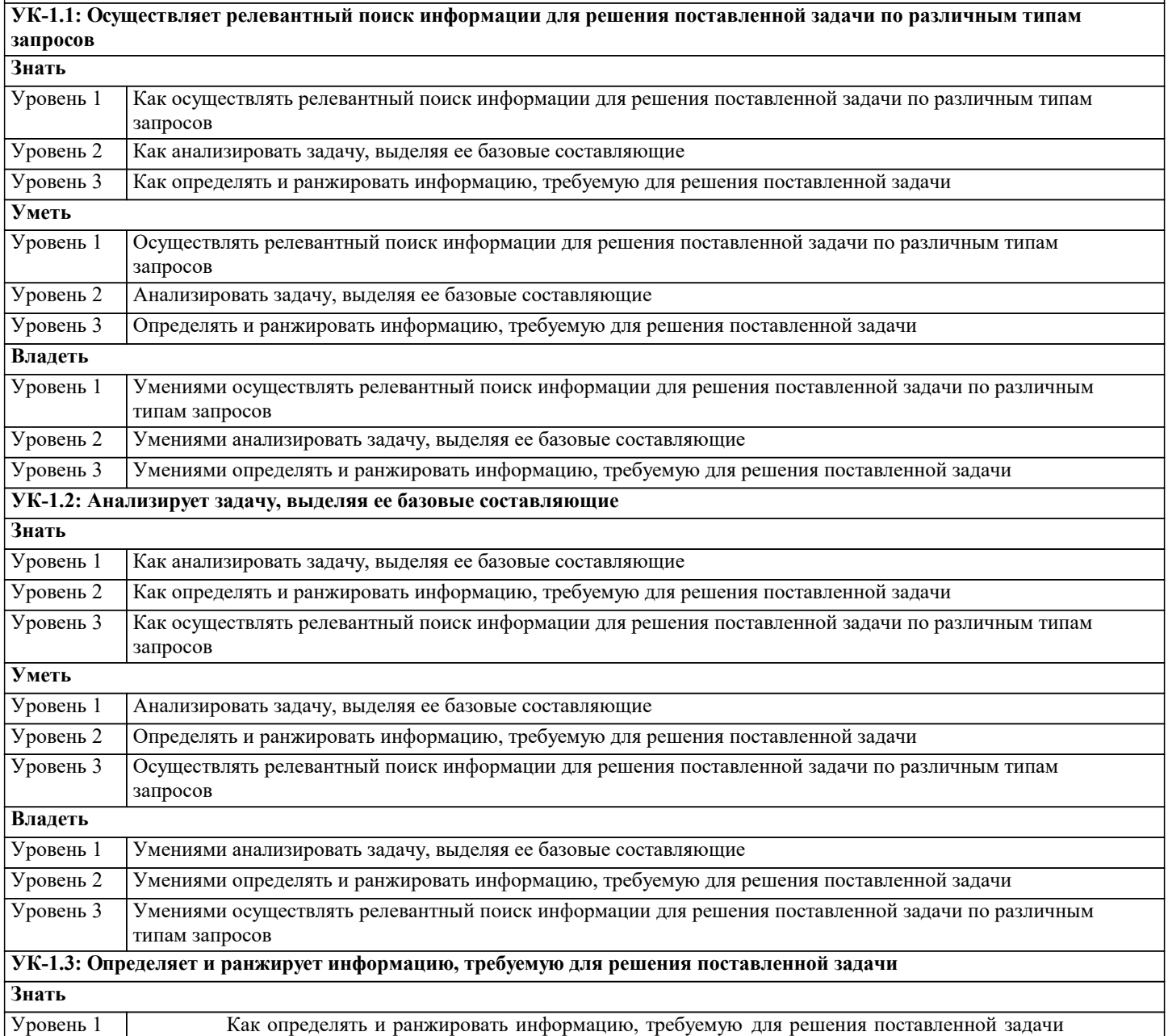

Уровень 2

запросов

Уровень 3 Как анализировать задачу, выделяя ее базовые составляющие

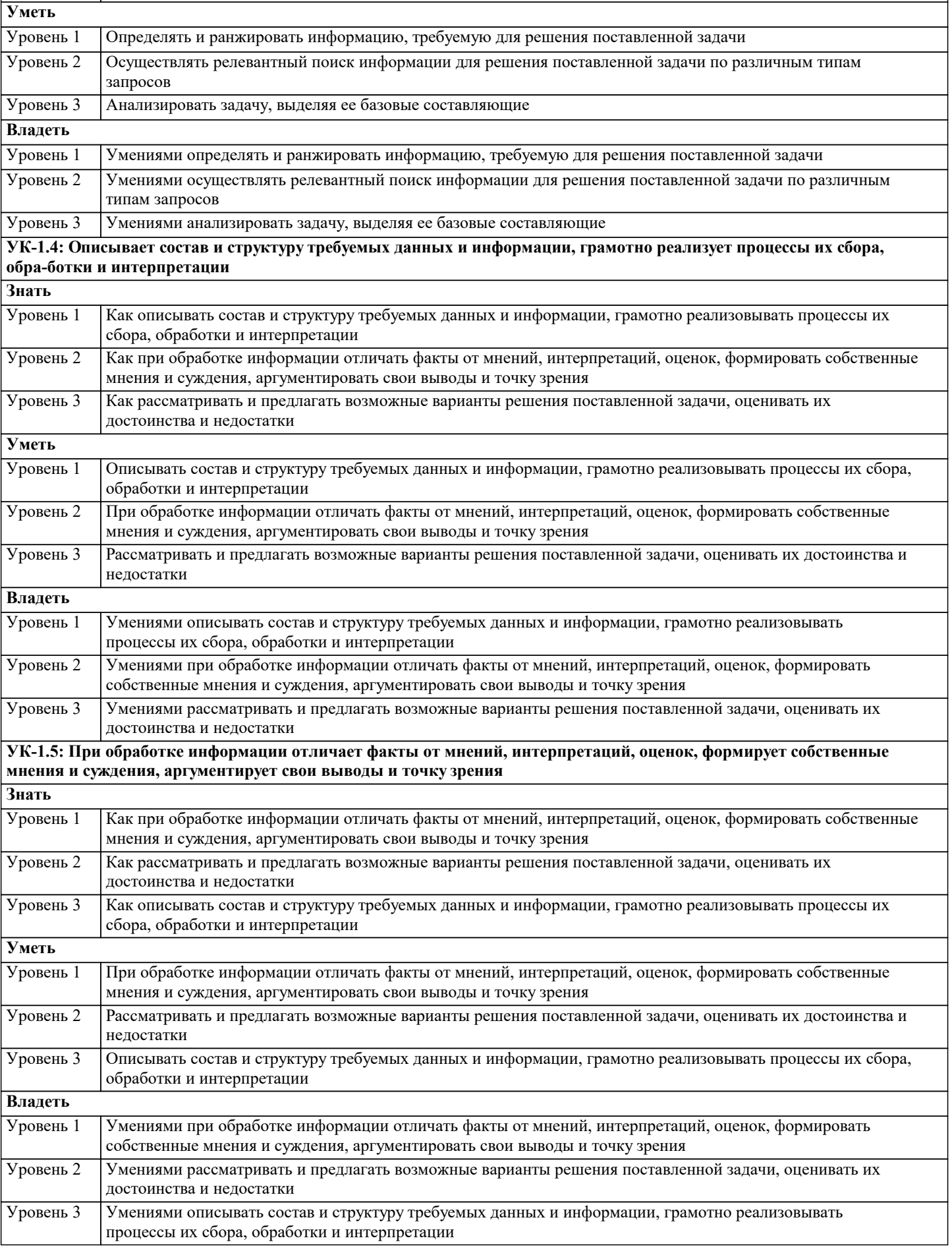

Как осуществлять релевантный поиск информации для решения поставленной задачи по различным типам

**Знать**

**Уметь**

**Владеть**

**Знать**

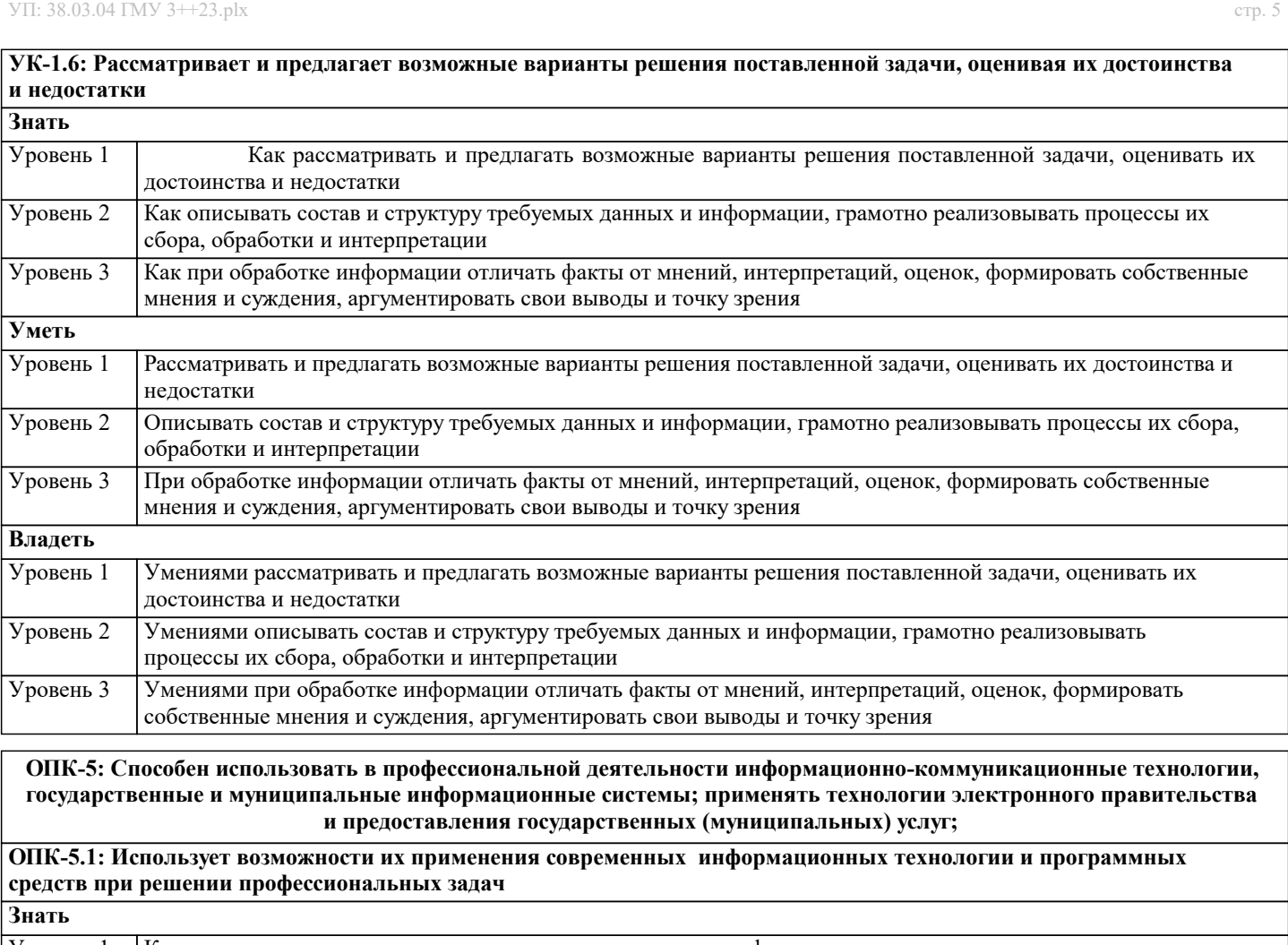

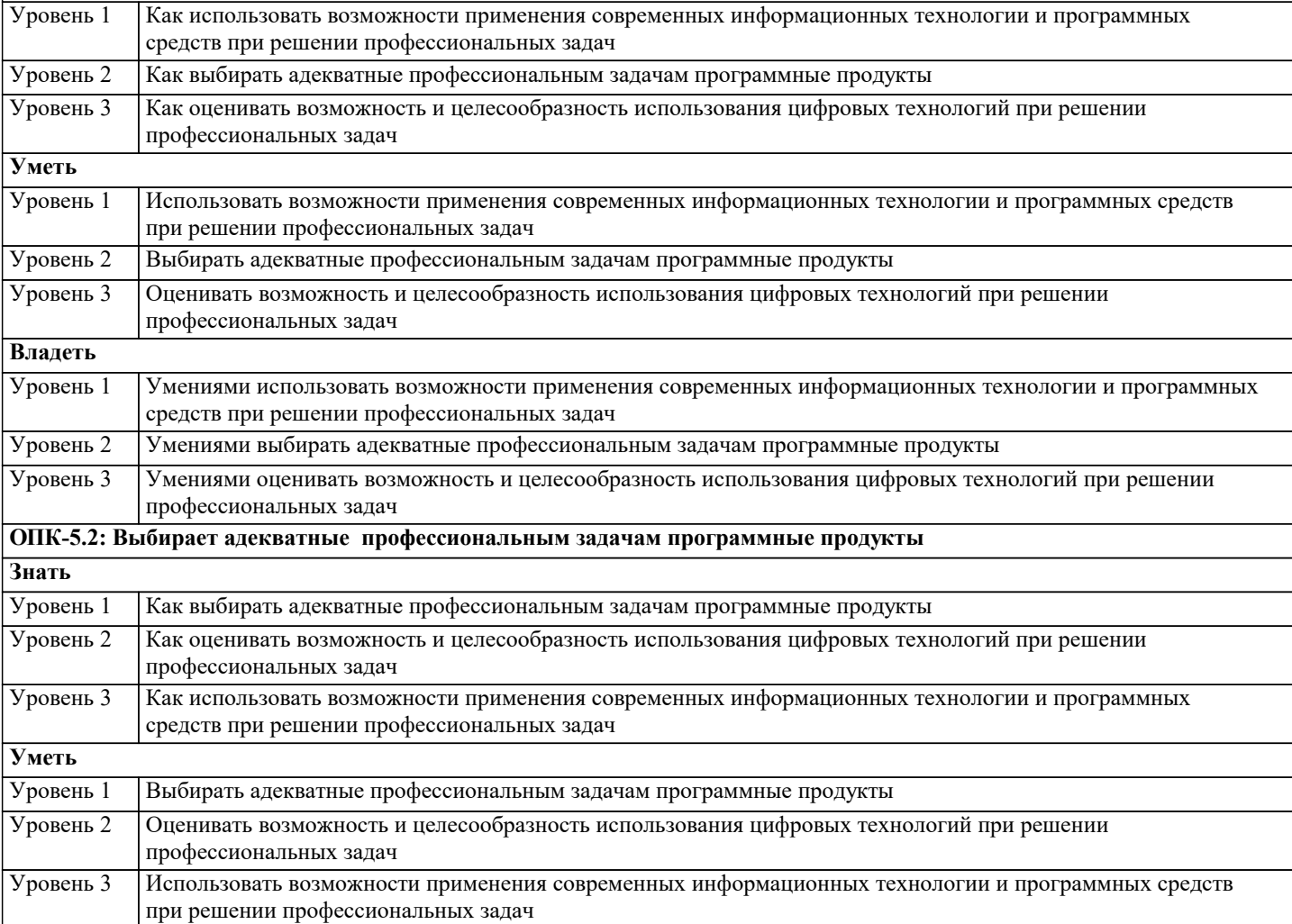

 $\overline{\phantom{a}}$ 

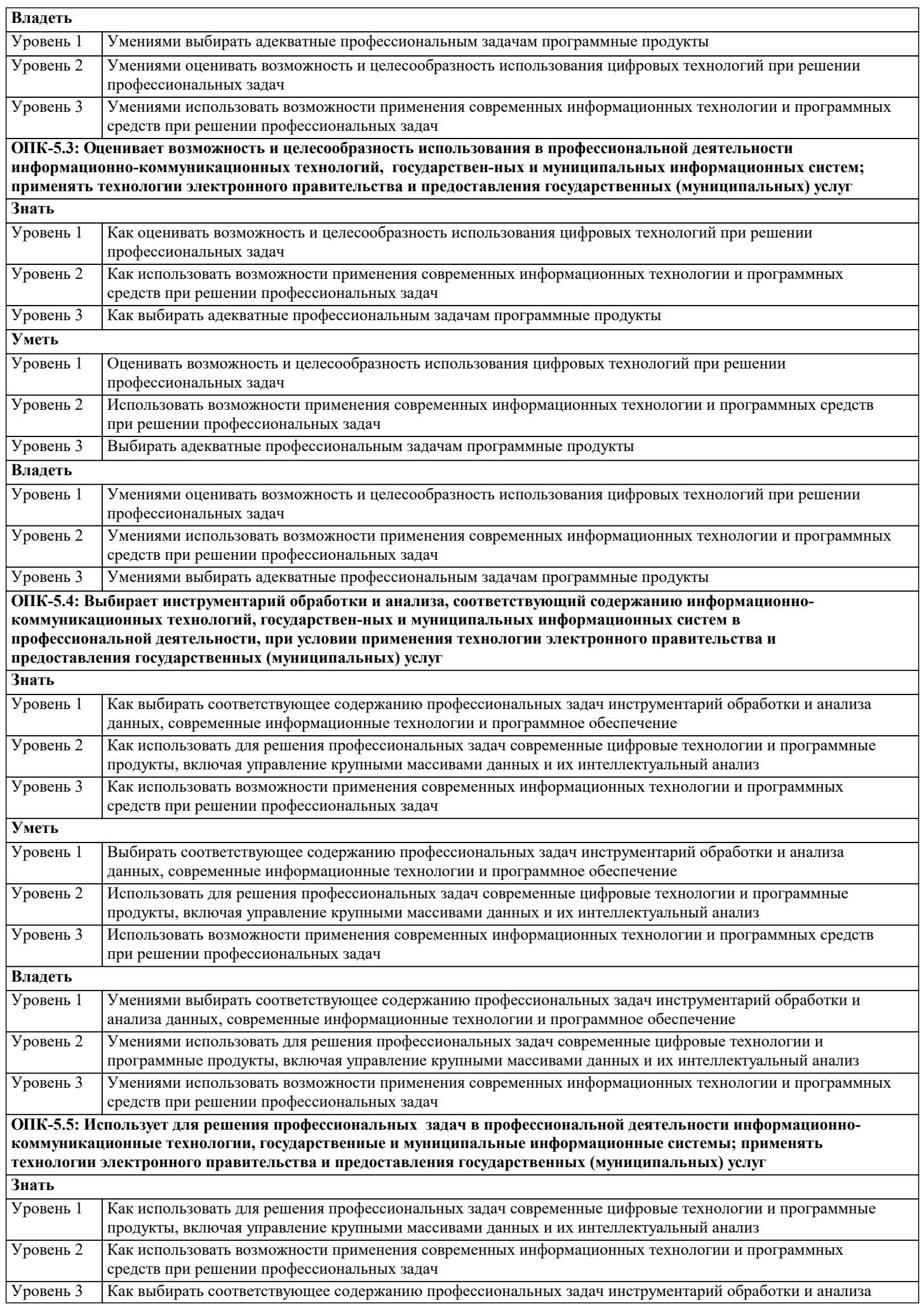

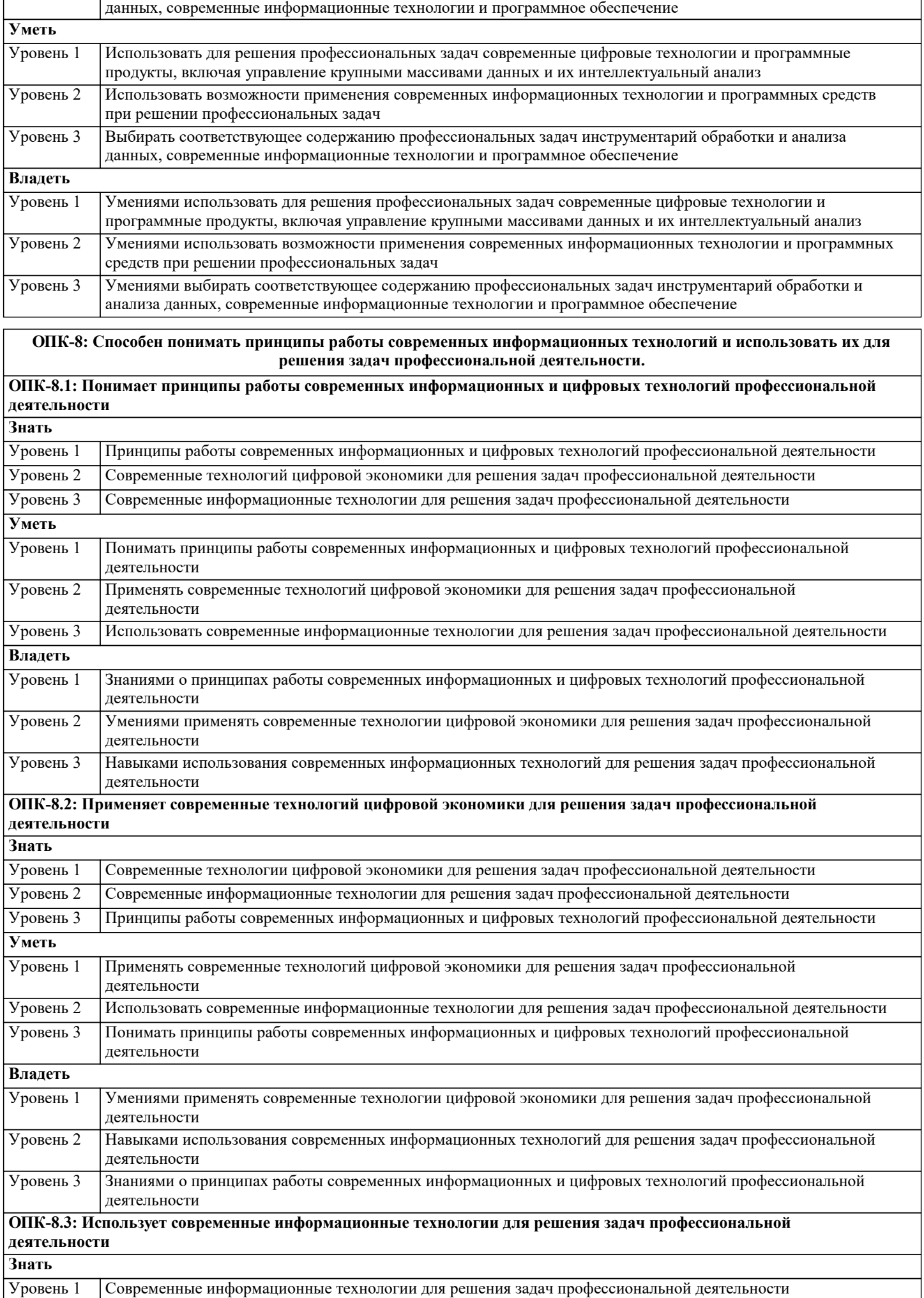

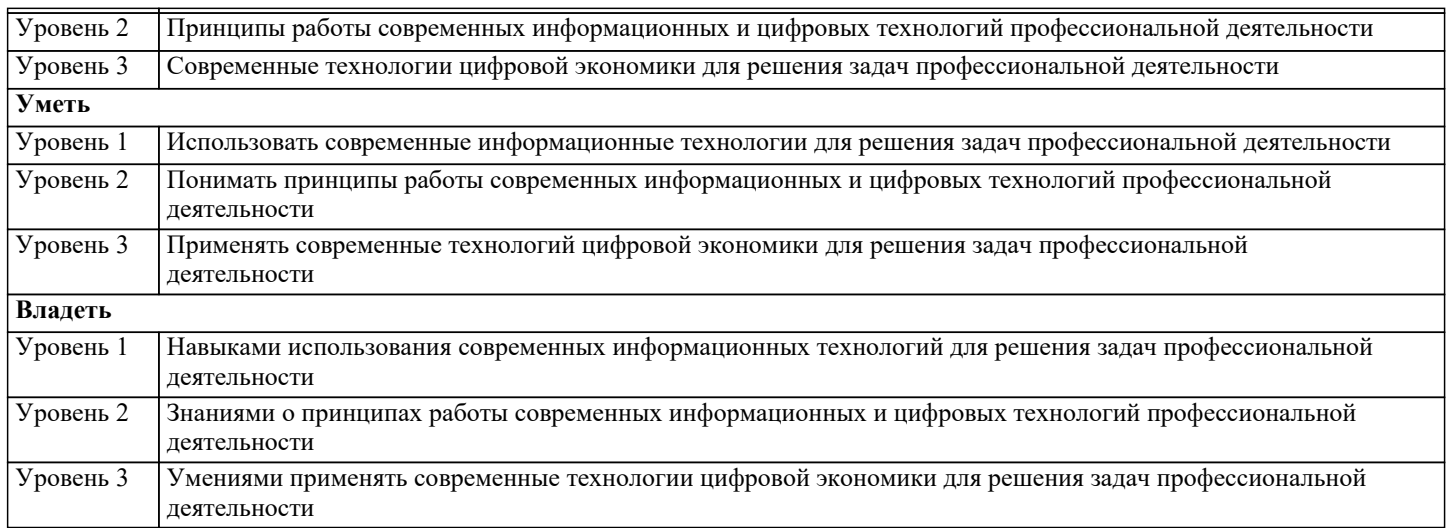

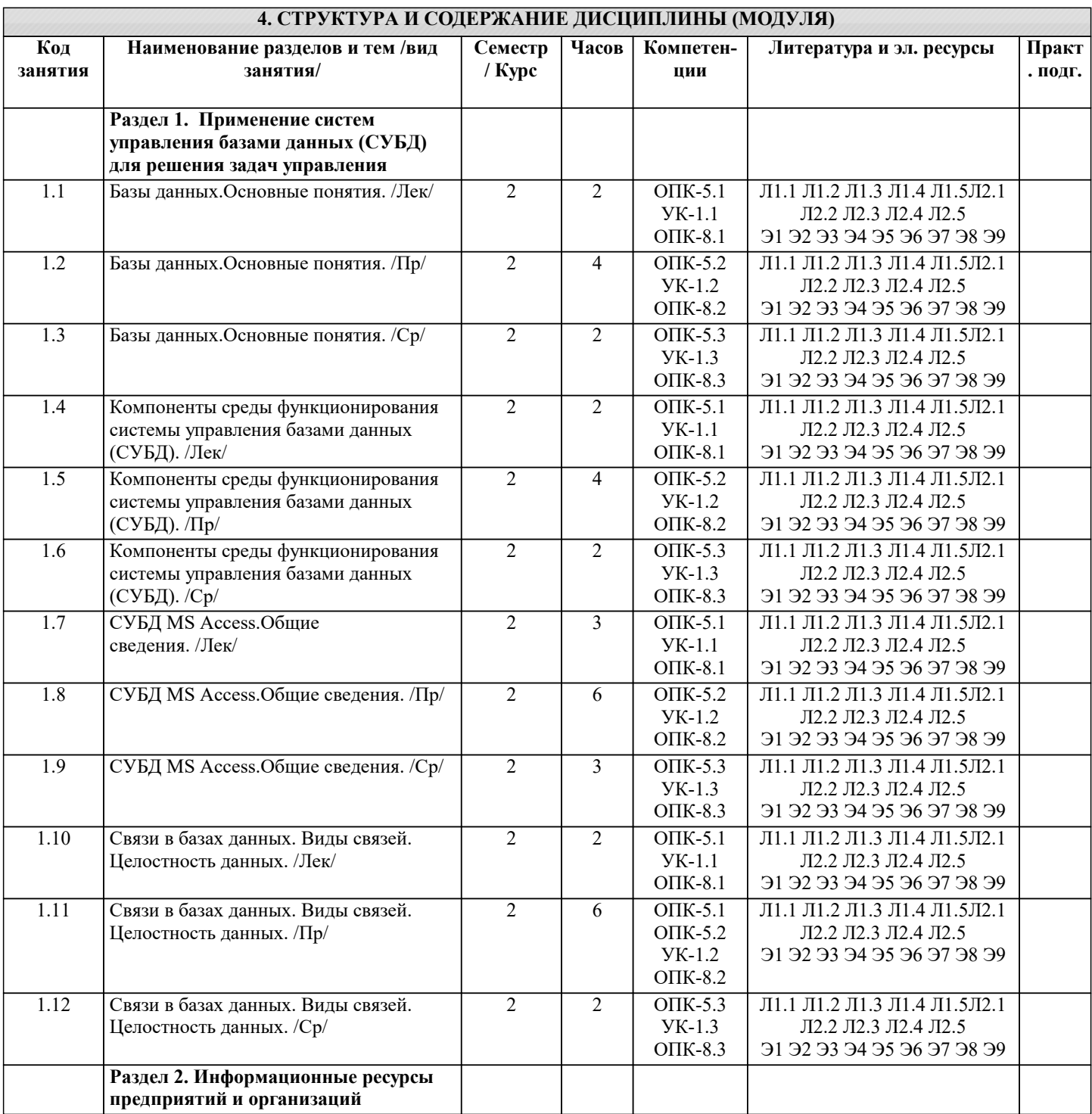

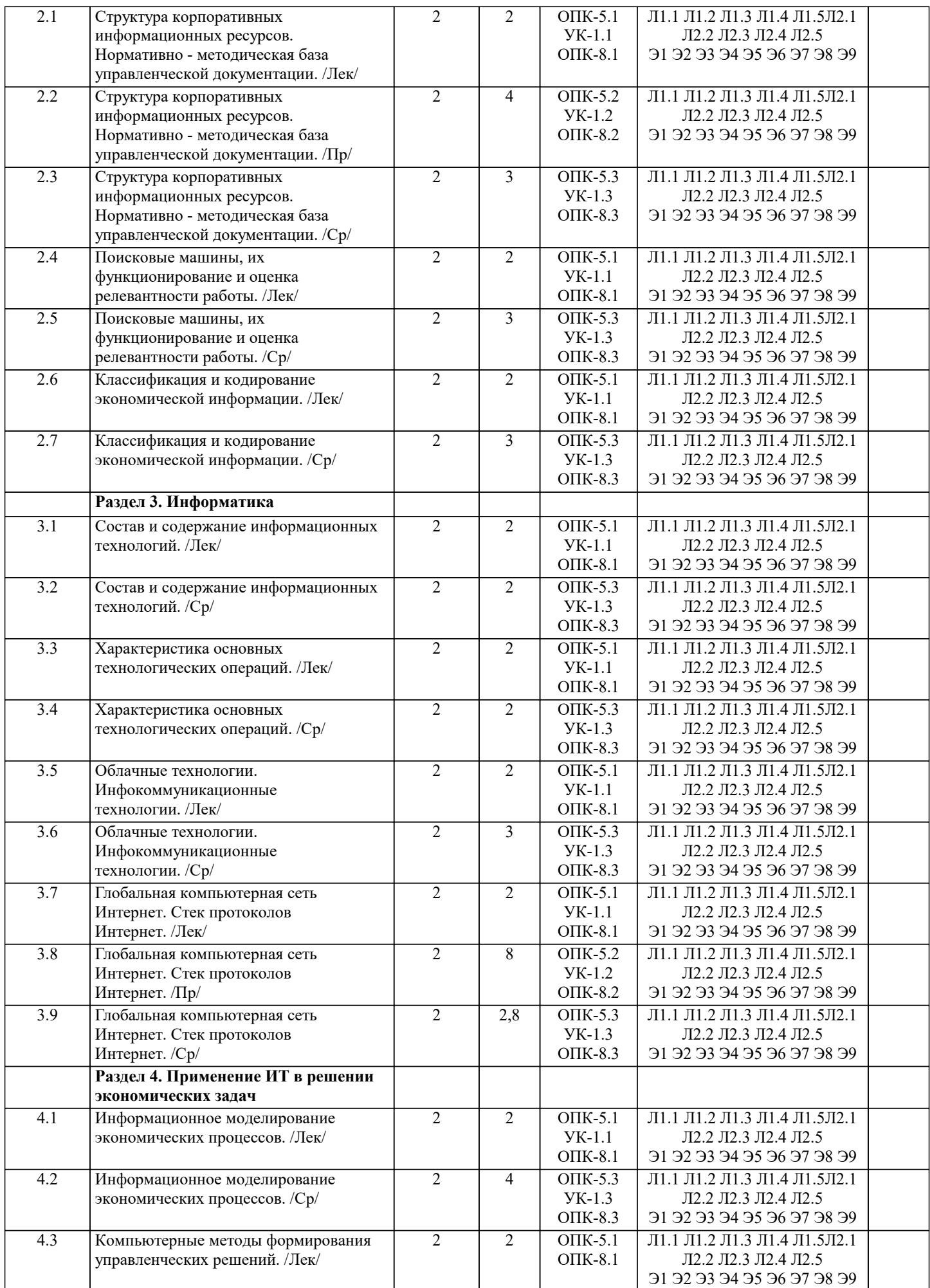

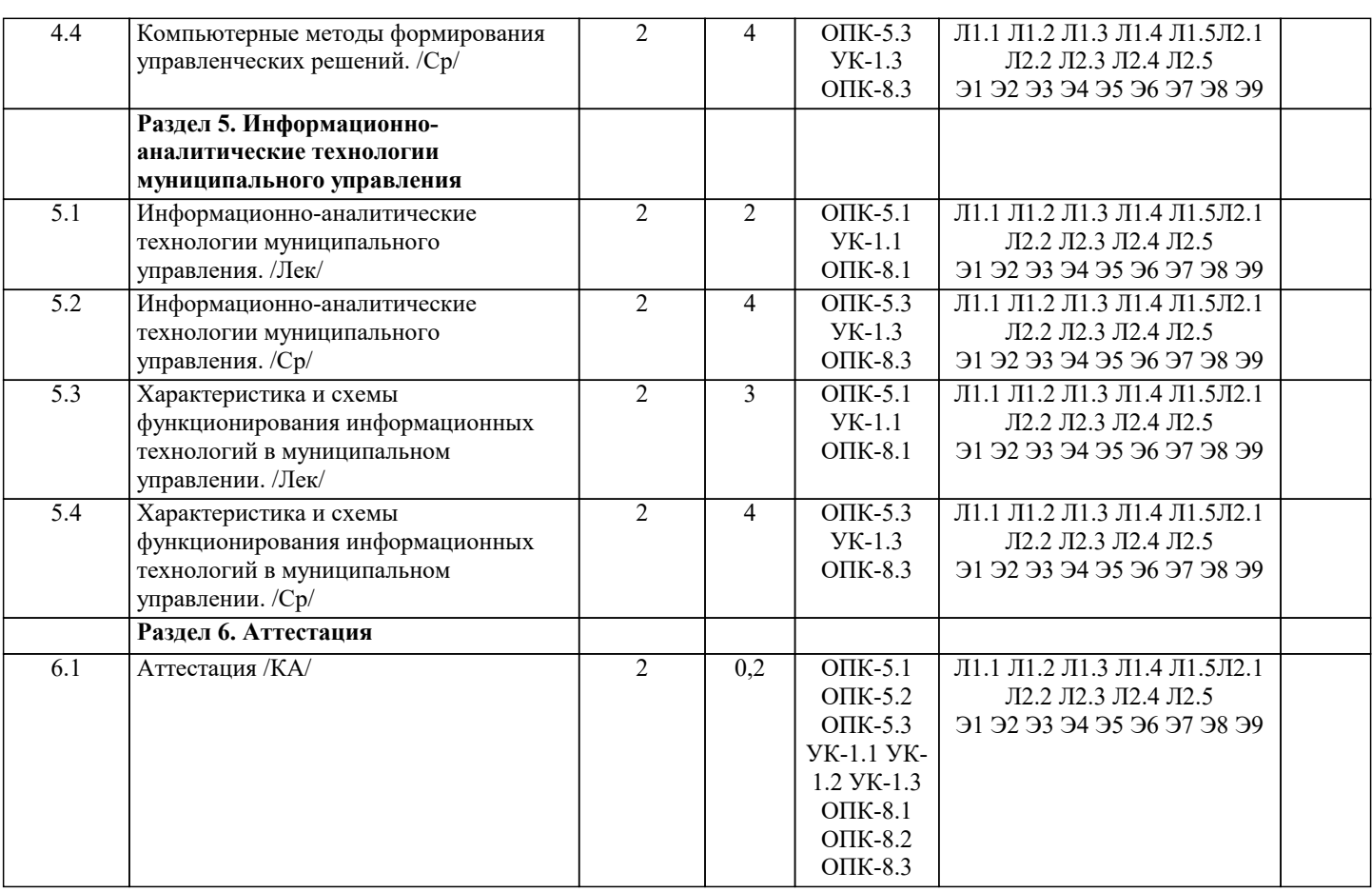

#### **5. ОЦЕНОЧНЫЕ МАТЕРИАЛЫ 5.1. Контрольные вопросы и задания** 1. Определение значения логического выражения. 2. Приемы заполнения и редактирования таблиц табличного редактора 3. Использование в таблицах табличного редактора формул 4. Использование абсолютной и относительной адресация в формулах табличного редактора 5. Построение и редактирование диаграмм в табличном редакторе 6. Построение графиков функции в табличном редакторе 7. Создание простейших баз данных средствами табличного редактора 8. Создание, заполнение и редактирование таблиц средствами СУБД MS Access 9. Создание и изменение связей между таблицами баз данных в MS Access 10. Создание и модификация простых запросов на выборку в MS Access 11. Создание и модификация запросов с условиями в MS Access 12. Создание и модификация запросов с параметрами в MS Access 13. Создание и модификация запросов с вычислениями в MS Access 14. Создание и модификация итоговых запросов в MS Access 15. Создание и использование форм в MS Access 16. Создание отчетов в MS Access 17. Создание презентаций 18. Изменение презентации, демонстрация презентации и печать раздаточного материала. 19. Навигация в Интернете. 20. Поиск информации в Интернет. 21. Работа с электронной почтой. Настройка учетной записи почтового клиента (Outlook Express, The Bat!). 22. Использование и настройка антивирусных программ. 23. Применение программ-архиваторов (WinRAR, 7zip) для сжатия файлов. **5.2. Темы письменных работ** 1. Понятие файла. Файловая система 2. Представление вещественных чисел в ЭВМ (со знаком) 3. Представление текстовой (символьной) информации 4. Основные понятия и определения алгебры логики 5. Основные логические операции

#### 6. Построение логических схем

- 7. Таблицы истинности
- 8. Принцип программного обеспечения ЭВМ
- 9. Классификация программ
- 10. Архитектура ЭВМ. Магистрально-модульный принцип построения ЭВМ
- 11. Назначение устройств ПК и их характеристики: процессор
- 12. Назначение устройств ПК и их характеристики: внутренняя память
- 13. Назначение устройств ПК и их характеристики: внешняя память
- 14. Назначение устройств ПК и их характеристики: устройства ввода-вывода
- 15. Понятие и назначение текстовых процессоров
- 16. Интерфейс и базовые возможности текстовых процессоров
- 17. Особенности издательских систем
- 18. Понятие и назначение табличных процессоров
- 19. Типы адресации ячеек
- 20. Организация межкомпьютерной связи. Протоколы коммуникаций (ISO\OSI)
- 21. Понятие компьютерной сети и ее топологии
- 22. Основные виды топологий. Преимущества и недостатки
- 23. Сетевое оборудование: кабели, устройства подключения к сети
- 24. Классификация компьютерных сетей
- 25. Глобальная компьютерная сеть Интернет. Услуги (сервисы) Интернет
- 26. Адресация в Интернет. IP-адрес, доменный адрес (DNS), URL
- 27. Программы «браузеры». Поиск информации в Интернет (поисковые системы)
- 28. Электронная почта. Создание, настройка и использование электронного
- почтового ящика
- 29. Поисковые системы
- 30. Стек протоколов Интернет
- 31. Базы данных. Основные понятия
- 32. Компоненты среды функционирования системы управления базами данных
- $(CV$ Б $\Pi$
- 33. Классификация СУБД по типу принятой модели данных
- 19
- 34. Классификация СУБД по архитектуре и по способу доступа к базе данных
- 35. Функции СУБД
- 36. Классификация моделей данных
- 37. Модель «сущность связь»
- 38. СУБД MS Access. Общие сведения и особенности различных версий
- 39. Объекты MS Access. Режимы работы в MS Access
- 40. Свойства и типы полей баз данных. Уникальные и ключевые поля
- 41. Связи в базах данных. Виды связей. Целостность данных
- 42. Запросы. Способы создания запросов. Виды запросов. Примеры
- 43. Понятие презентации. Этапы создания презентации
- 44. Общие сведения о приложении для создания презентаций. Интерфейс программы.
- 45. Режимы работы приложения для создания презентаций. Демонстрация
- презентаций. Способы демонстрации
- 46. Язык гипертекстовой разметки HTML
- 47. Свойства и классификация компьютерных вирусов
- 48. Пути проникновения вирусов в компьютер
- 49. Программы обнаружения вирусов и защиты от них
- 50. Архивация данных. Сжатие с потерей информации и без потерь

#### **5.3. Фонд оценочных средств**

Оценочные средства для проведения промежуточной и текущей аттестации обучающихся прилагаются к рабочей программе. Оценочные и методические материалы хранятся на кафедре, обеспечивающей преподавание данной дисциплины (модуля), а также размещены в электронная образовательной среде академии в составе соответствующего курса URL: eios.imsit.ru.

#### **5.4. Перечень видов оценочных средств**

Задания со свободно конструируемым ответом (СКО) предполагает составление развернутого ответа на теоретический вопрос. Задание с выбором одного варианта ответа (ОВ, в задании данного типа предлагается несколько вариантов ответа, среди которых один верный. Задания со свободно конструируемым ответом (СКО) предполагает составление развернутого ответа, включающего полное решение задачи с пояснениями.

#### **6. УЧЕБНО-МЕТОДИЧЕСКОЕ И ИНФОРМАЦИОННОЕ ОБЕСПЕЧЕНИЕ ДИСЦИПЛИНЫ (МОДУЛЯ)**

**6.1. Рекомендуемая литература 6.1.1. Основная литература**

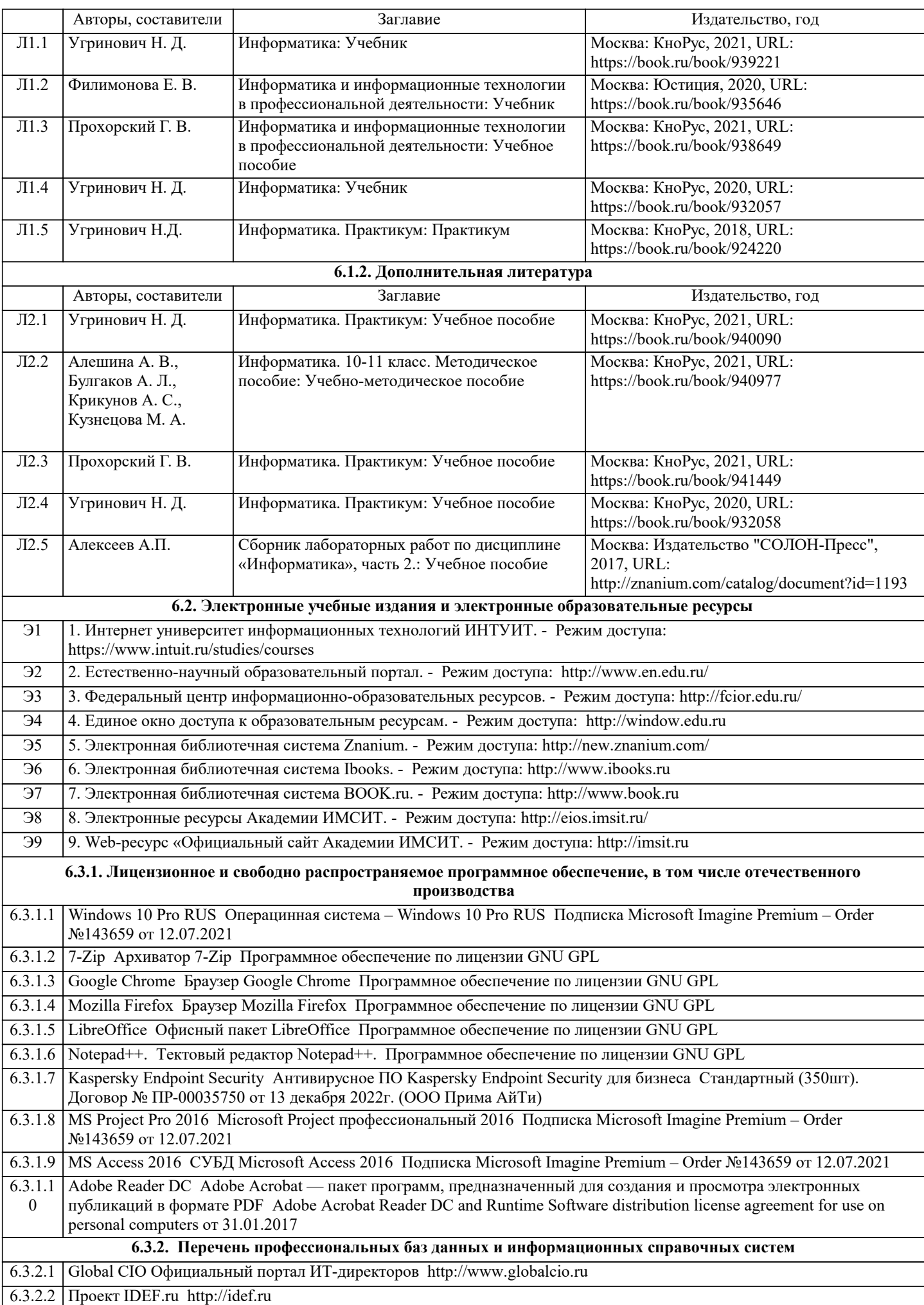

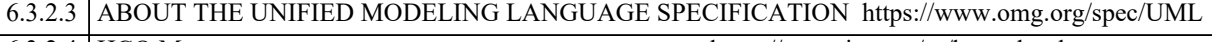

6.3.2.4 ИСО Международная организация по стандартизации https://www.iso.org/ru/home.html

6.3.2.5 | РОССТАНДАРТ Федеральное агентство по техническому регулированию и метрологии https://www.gost.ru/portal/gost/

6.3.2.6 Кодекс – Профессиональные справочные системы https://kodeks.ru

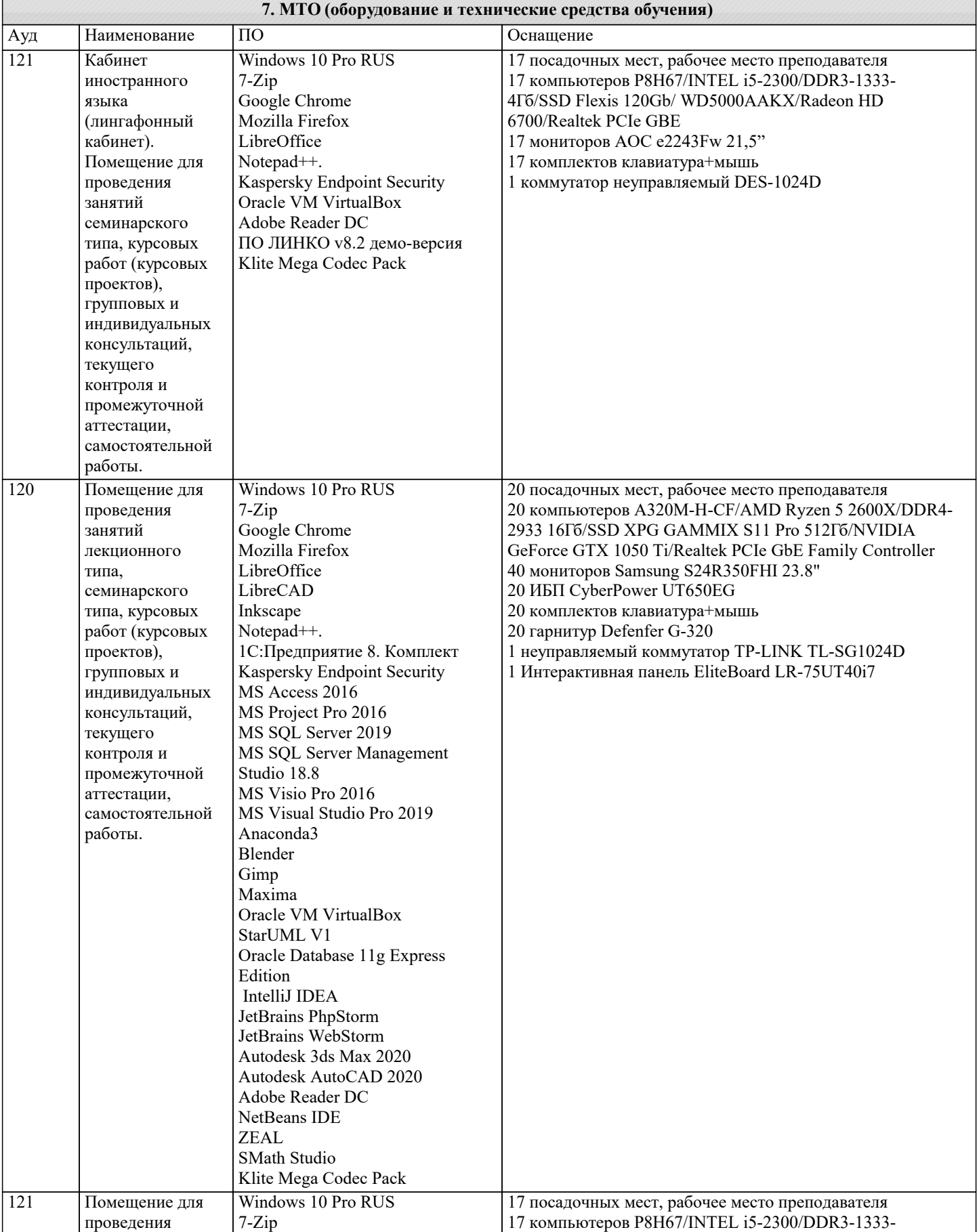

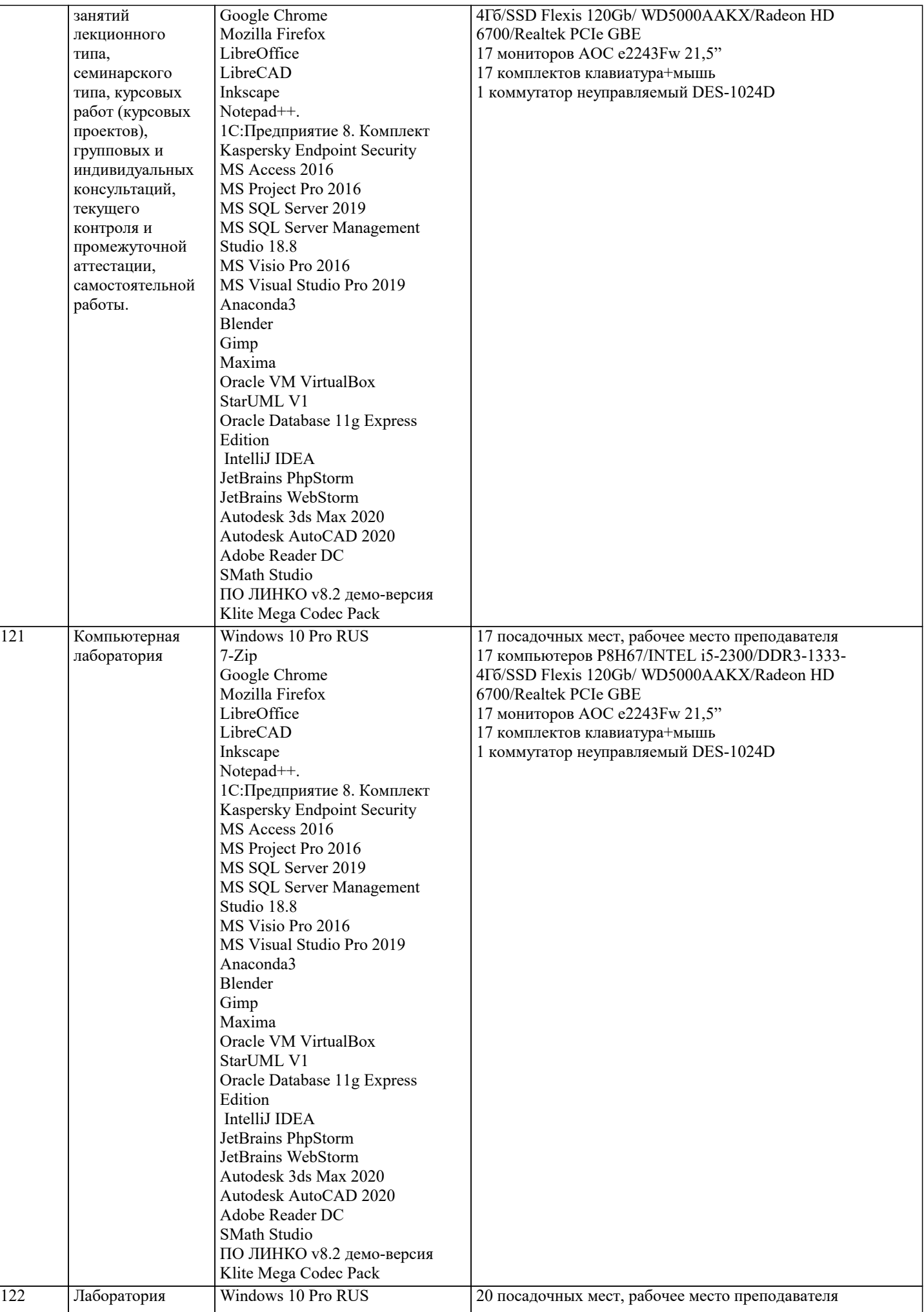

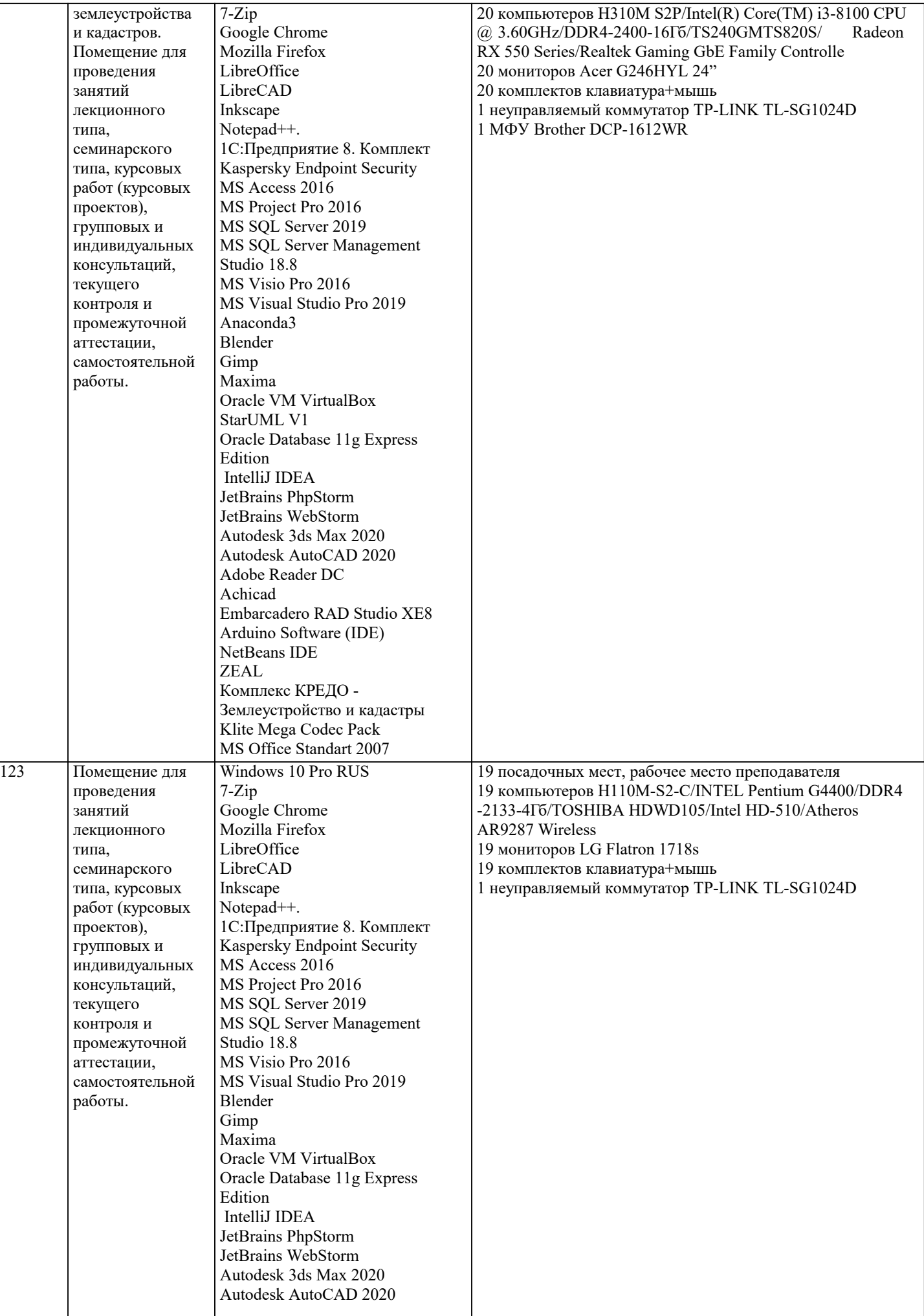

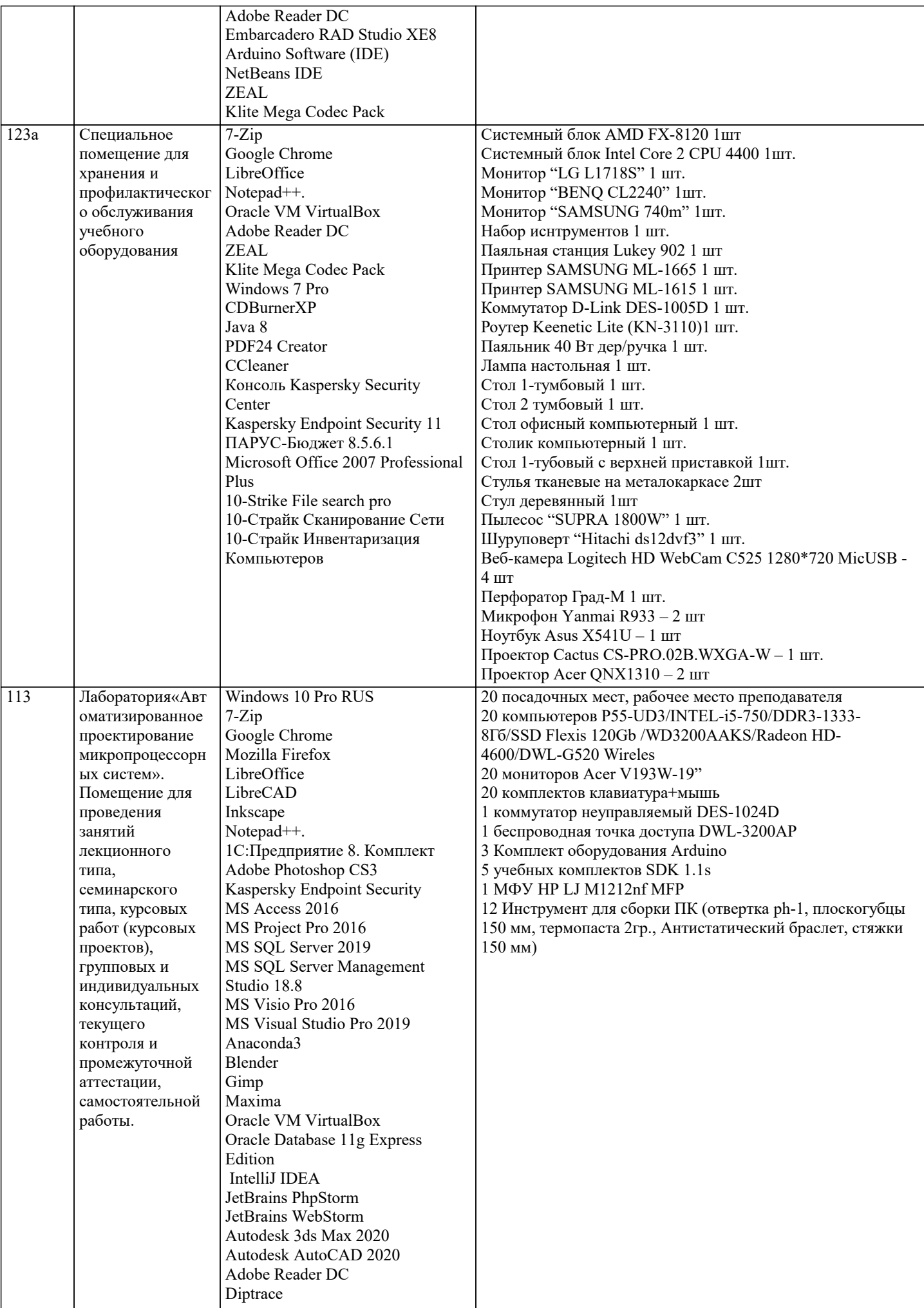

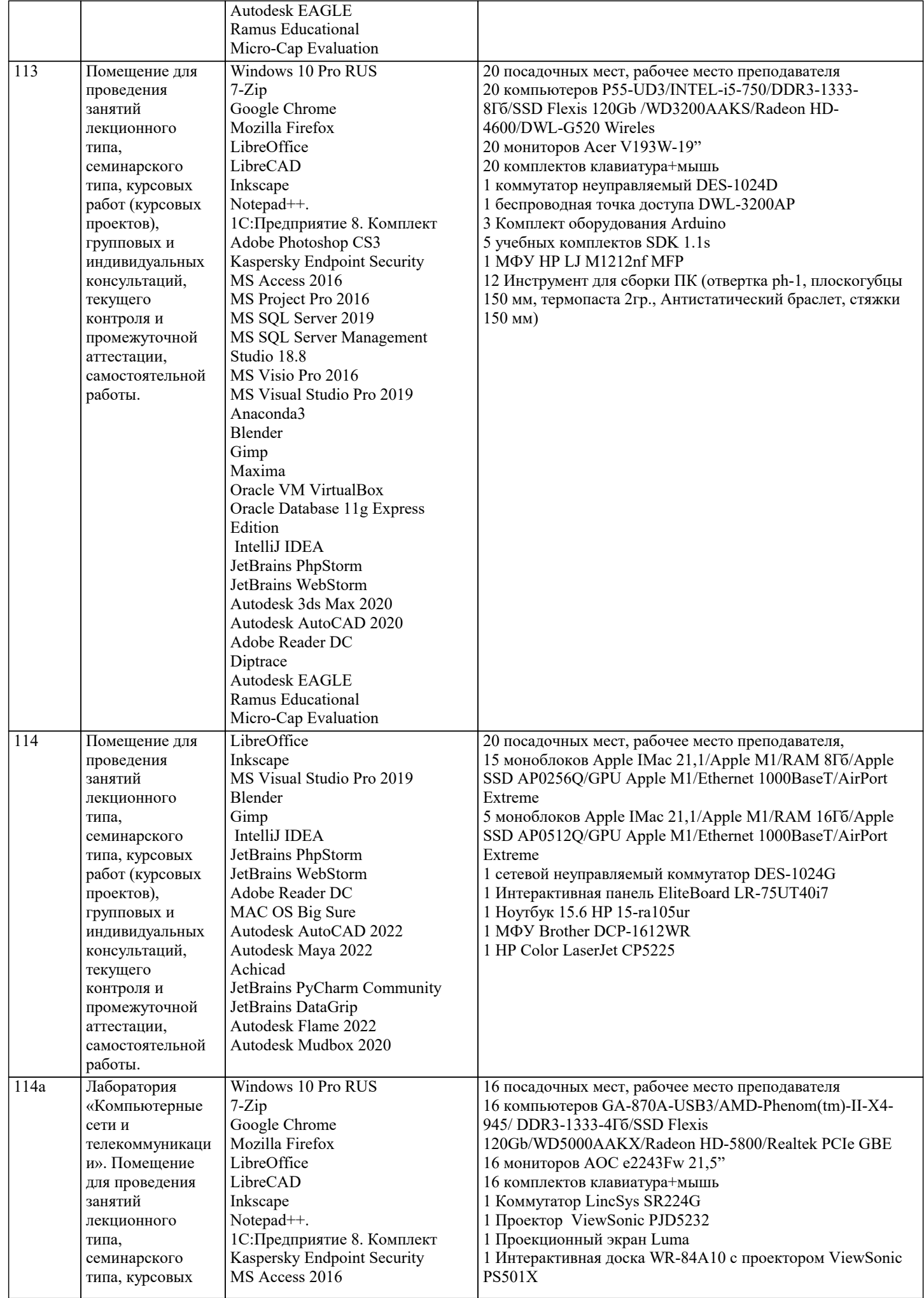

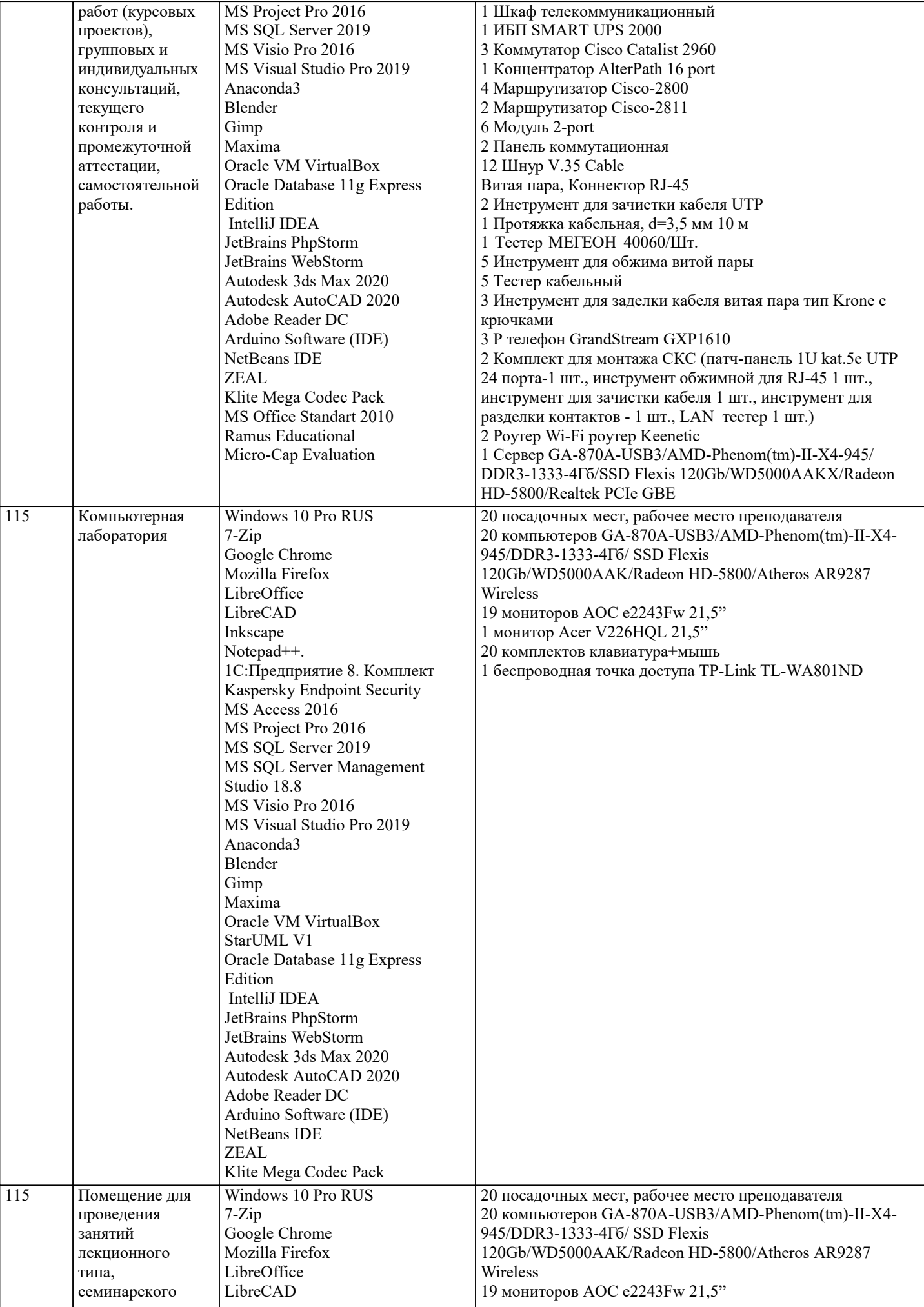

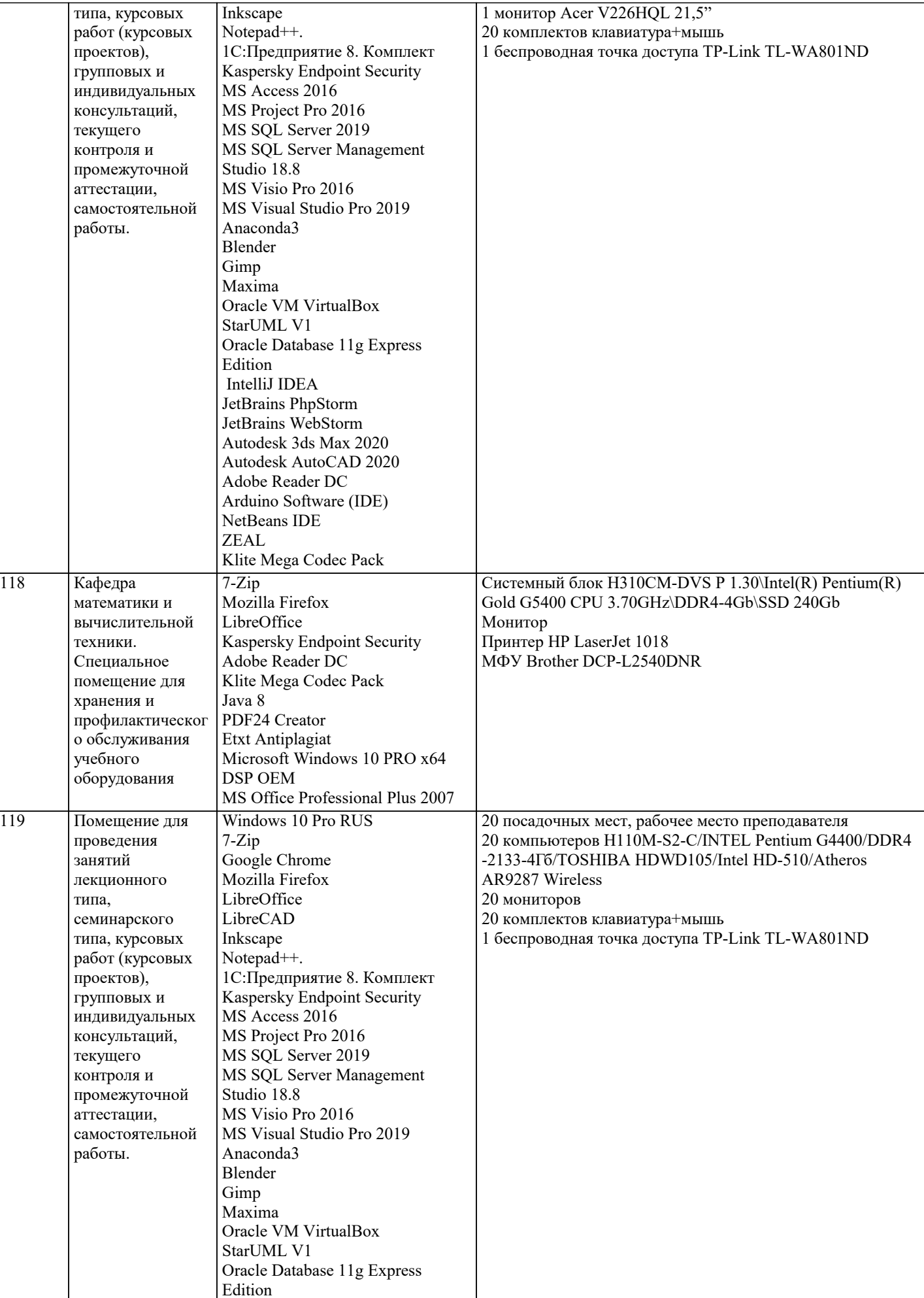

IntelliJ IDEA

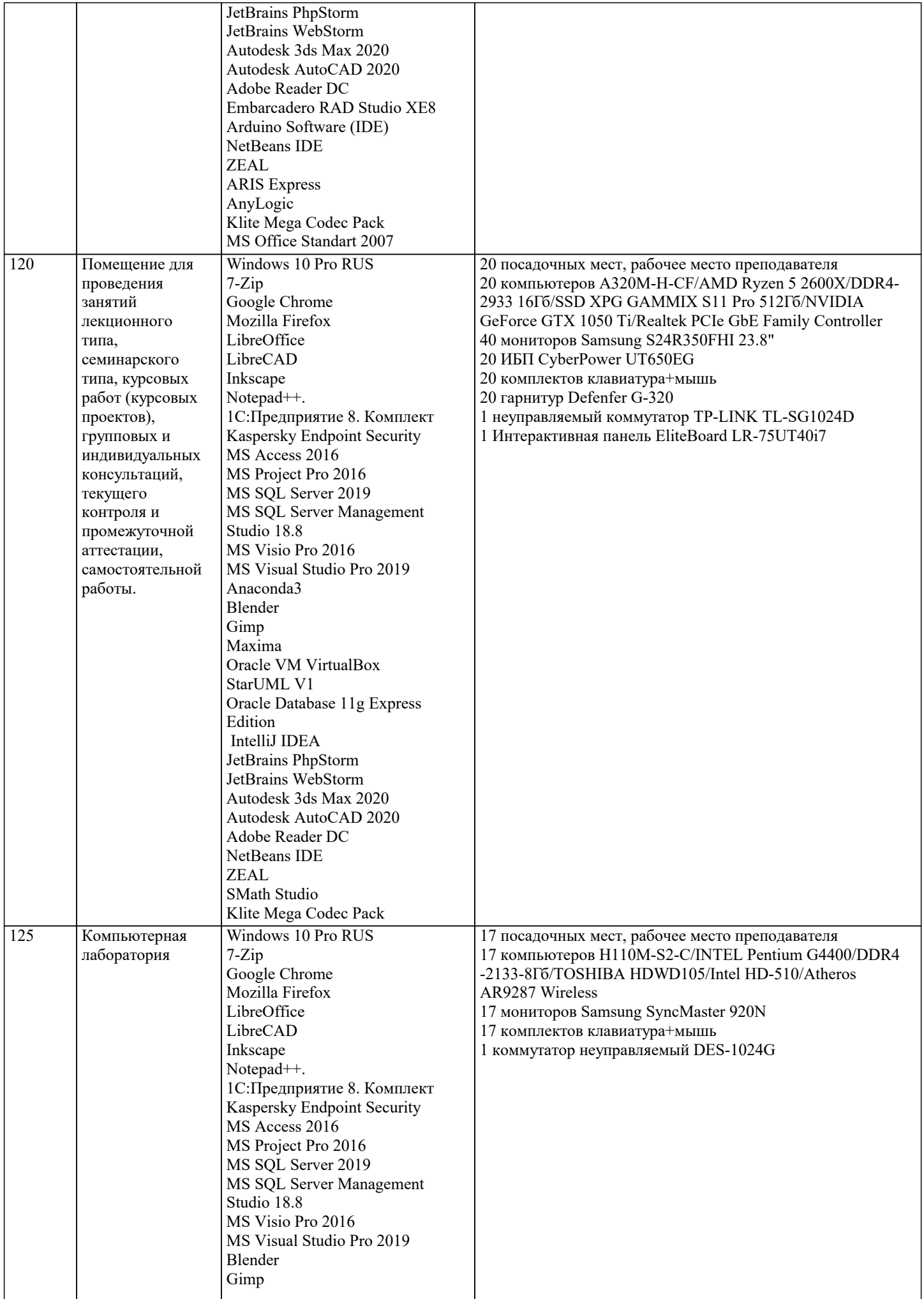

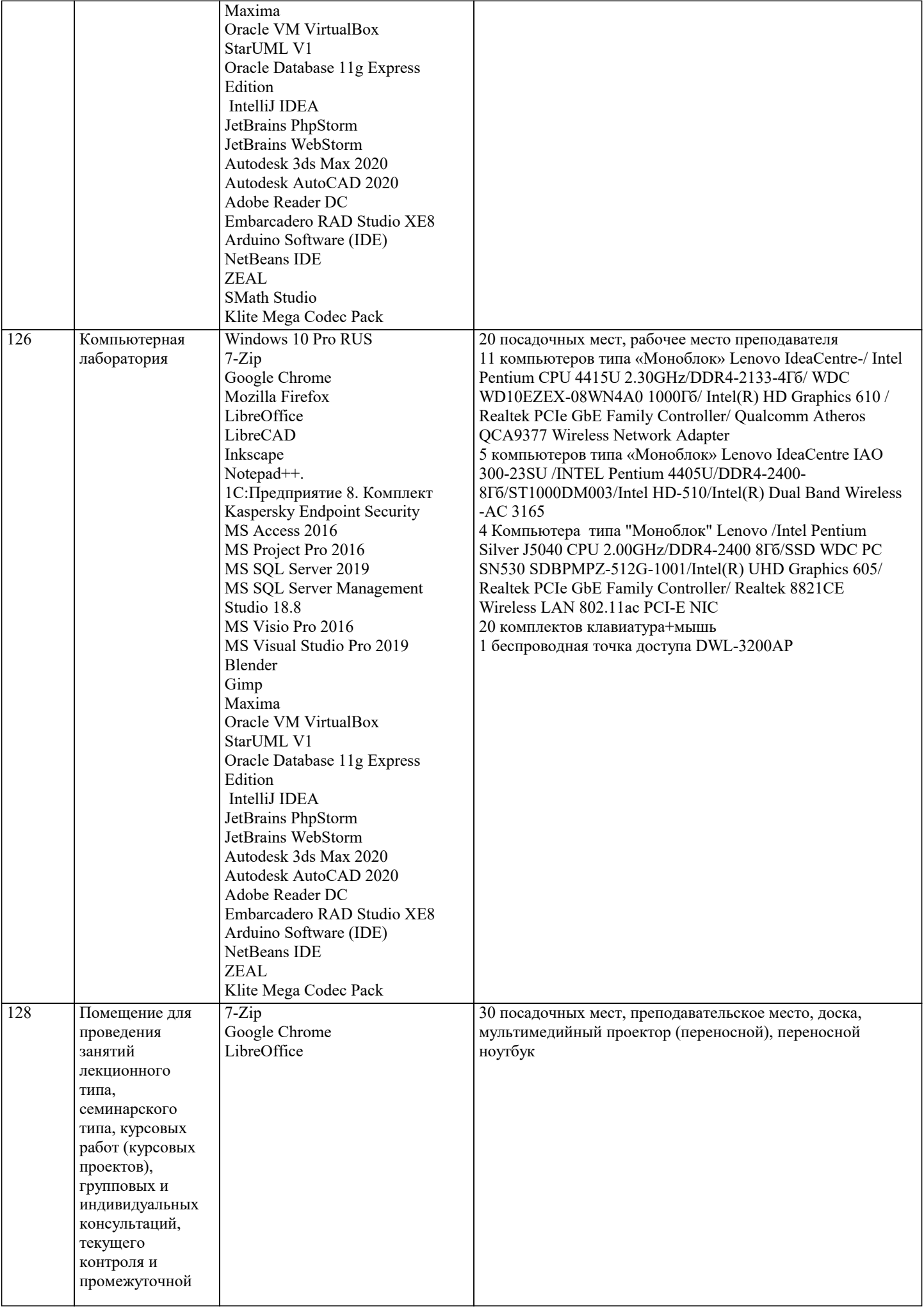

аттестации.

#### **8. МЕТОДИЧЕСКИЕ УКАЗАНИЯ ДЛЯ ОБУЧАЮЩИХСЯ ПО ОСВОЕНИЮ ДИСЦИПЛИНЫ (МОДУЛЯ)**

В соответствии с требованиями ФГОС ВО по направлению подготовки реализация компетентностного подхода предусматривает использование в учебном процессе активных и интерактивных форм проведения занятий (разбор конкретных задач, проведение блиц-опросов, исследовательские работы) в сочетании с внеаудиторной работой с целью формирования и развития профессиональных навыков обучающихся.

Лекционные занятия дополняются ПЗ и различными формами СРС с учебной и научной литературой В процессе такой работы студенты приобретают навыки «глубокого чтения» - анализа и интерпретации текстов по методологии и методике дисциплины.

Учебный материал по дисциплине «Высокопроизводительные вычислительные системы». разделен на логически завершенные части (модули), после изучения, которых предусматривается аттестация в форме письменных тестов, контрольных работ.

Работы оцениваются в баллах, сумма которых дает рейтинг каждого обучающегося. В баллах оцениваются не только знания и навыки обучающихся, но и их творческие возможности: активность, неординарность решений поставленных проблем. Каждый модуль учебной дисциплины включает обязательные виды работ – лекции, ПЗ, различные виды СРС (выполнение домашних заданий по решению задач, подготовка к лекциям и практическим занятиям).

Форма текущего контроля знаний – работа студента на практическом занятии, опрос. Форма промежуточных аттестаций – контрольная работа в аудитории, домашняя работа. Итоговая форма контроля знаний по модулям – контрольная работа с задачами по материалу модуля.

Методические указания по выполнению всех видов учебной работы размещены в электронной образовательной среде академии.

Методические указания и материалы по видам учебных занятий по дисциплине:

Вид учебных занятий, работ - Организация деятельности обучающегося Лекция - Написание конспекта лекций: кратко, схематично, последовательно фиксировать основные положения, выводы, формулировки, обобщения, отмечать важные мысли, выделять ключевые слова, термины. Проверка терминов, понятий с помощью энциклопедий, словарей, справочников с выписыванием толкований в тетрадь. Обозначить вопросы, термины, материал, который вызывает трудности, попытаться найти ответ в рекомендуемой литературе, если самостоятельно не удаётся разобраться в материале, необходимо сформулировать вопрос и задать преподавателю на консультации, на практическом занятии.

Практические занятия - Конспектирование источников. Работа с конспектом лекций, подготовка ответов к контрольным вопросам, просмотр рекомендуемой литературы, работа с текстом. Выполнение практических задач в инструментальных средах. Выполнение проектов. Решение расчётно-графических заданий, решение задач по алгоритму и др.

Самостоятельная работа - Знакомство с основной и дополнительной литературой, включая справочные издания, зарубежные источники, конспект основных положений, терминов, сведений, требующихся для запоминания и являющихся основополагающими в этой теме. Составление аннотаций к прочитанным литературным источникам и др.

#### **9. МЕТОДИЧЕСКИЕ УКАЗАНИЯ ОБУЧАЮЩИМСЯ ПО ВЫПОЛНЕНИЮ САМОСТОЯТЕЛЬНОЙ РАБОТЫ**

Основными задачами самостоятельной работы студентов, являются: во–первых, продолжение изучения дисциплины в домашних условиях по программе, предложенной преподавателем; во–вторых, привитие студентам интереса к технической и математической литературе, инженерному делу. Изучение и изложение информации, полученной в результате изучения научной литературы и практических материалов, предполагает развитие у студентов как владения навыками устной речи, так и способностей к четкому письменному изложению материала.

Основной формой контроля за самостоятельной работой студентов являются практические занятия, а также еженедельные консультации преподавателя.

Практические занятия – наиболее подходящее место для формирования умения применять полученные знания в практической деятельности.

При подготовке к практическим занятиям следует соблюдать систематичность и последовательность в работе. Необходимо сначала внимательно ознакомиться с содержанием плана практических занятий. Затем, найти в учебной литературе соответствующие разделы и прочитать их. Осваивать изучаемый материал следует по частям. После изучения какой-либо темы или ее отдельных разделов необходимо полученные знания привести в систему, связать воедино весь проработанный материал.

При подведении итогов самостоятельной работы преподавателем основное внимание должно уделяться разбору и оценке лучших работ, анализу недостатков. По предложению преподавателя студент может изложить содержание выполненной им письменной работы на практических занятиях